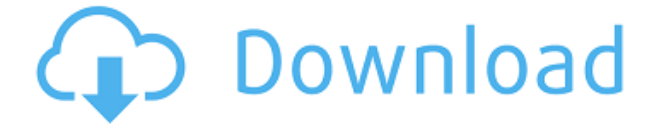

#### **Advanced Map Crack+ License Code & Keygen**

Features: + Word processor + Import and export,.AMAP files + Search for addresses + Map layers and locations display + Zoom in and out + Specific addresses display + Custom markers display + Layers Editor for data entry + Set the zoom level + Locate locations on the map + Split-screen view mode Download Demo Advanced Map Serial Key Tutorial Below you will find one of the tutorials related to this article. There are two different types of map, Raster and Vector. Raster is for 2D maps, which may have multiple layers, including some vector-based layers. Vector is a type of map where the shape of the map is no longer drawn as a series of points or lines, but consists of actual shapes. Vector layers must be converted to raster images before viewing on a raster-based map. Advanced Map supports both types of map, as well as layers. It is also possible to connect.MAP files together and move the contents of one.MAP file to another, which is very useful if you want to have a single configuration file for the map you're creating. MapLayers.MAP Layers The 'MapLayers' file is a map definition file. Advanced Map allows you to define up to five layers, which are arranged in the order you want them to appear. The order does not matter, but you can only have one active layer at a time. Advanced Map supports up to four layers for any project. You can arrange them in any order you like. If you do not want any layers to be displayed, remove them from the list. You can also add new layers or remove existing ones, as well as edit and delete them, simply by opening the 'MapLayers' file in the 'Map Layers Editor'. To view a list of the currently active layers, open the 'Map Layers' file. You can also reset the layers to their default state, which is to display all of them by opening the 'Map Layers' file. MapMarks.MAP Markers The 'MapMarks' file is a marker definition file. Advanced Map allows you to create up to five layers for each marker. It is possible to have up to four markers per layer. If you do not want any of the markers displayed, remove them from the list. You can add new markers

#### **Advanced Map (Final 2022)**

BT Watcher Pro is a unique tool designed to allow you to monitor BT Broadband speed (usually between 0.1Mbps and 1Mbps) and wireless LAN signal in your network and view statistics in an easy to use interface. BT Watcher Pro can be used for monitoring the data speed of the network interface, as well as the wireless router. It can also be used to monitor the battery status and the temperature of the CPU on your computer. In addition, it provides an extensive history log of everything that happened with the monitored devices. This includes the device's IP address, what applications were run and how long they ran for, and how many megabytes of data they used. This information can be exported to a file in the popular.CSV (comma-separated value) format. BT Watcher Pro uses the following: Web or HTML Interface -- Web Interface: -- Easy-to-use interface that is extremely convenient to use. -- Allows you to monitor up to three devices with just one installation of BT Watcher Pro. -- The interface allows you to monitor your BT Internet connection speed and wireless router. -- You can view the history of Internet connection and wireless LAN speed. -- The interface supports a high-quality display (up to 1680x1050) and has a number of display settings, including scaling and size. -- Provides real-time

graphs and other system statistics. -- The user interface has been optimized to work on small screens (mobile devices). -- Allows you to choose between simple text and advanced HTML interface, or use the default standard interface. -- Allows you to create a complete and unlimited number of custom interfaces. -- Allows you to view the status of all the supported device drivers at any time. -- Allows you to view network statistics. -- Supports the following devices: -- DSL (Digital Subscriber Line) modems, including ADSL and VDSL modems -- ADSL modems -- ADSL splitters -- ADSL cards -- Wireless router -- Wireless access points -- All connection adapters for networking devices (HomePlug, Netgear, Netgear, Belkin, WOW, IP-over-Ethernet, IBM, Microsoft, and others) -- Network switches -- Network-attached storage devices -- DHCP servers -- PPP (Point-to-Point Protocol) servers -- Battery status -- Temperature of the CPU -- Memory usage -- Time zone 2edc1e01e8

### **Advanced Map**

Get an overview of the world map with all layers visible Search for addresses using the powerful software Create individual layers to pinpoint cities, streets or other places of interest Map coordinates are added to each entry in the list of addresses Multiple locations in a map can be shown, with different markers or symbols Map background shows the exact location of your coordinates on the world map Add notes to each location, in the same manner you would to an address book Export the map as a.AMAP file to your computer Import the same file to other computers or a server What's New: - Adjustable map background for better map viewing - Show map coordinates in multiple languages - Multilingual list of addresses in other languages Requirements: What's New: - Support for unlimited number of map layers - Display of map coordinates for all layers - Adjustable background of the world map What's New: - Search for addresses on the map - Support for map layers on the world map - Adjustable background of the map What's New: - Large marker symbol - Improved search functionality - Show coordinates on the map What's New: - Localize the world map - Improved map controls - Zoom map in and out - Copy or move selected map elements - Improved map rendering - World Map Layers Editor - What's New: - Map can now be accessed in Arabic - Improved search functionality - Improved map rendering - New map controls What's New: - Better "Save As" functionality - Support for multiple addresses per layer - Improved layers list - Map zoom in and out - Selected map elements can be copied or moved What's New: - The world map can be searched for addresses - Search results are presented in a new table - Search results may be added to the layers list - New layer symbols What's New: - Support for unlimited number of map layers - Improved map background What's New: - Addresses can be added or deleted directly to the map - Edit configuration files and individual map layers What's New: - Create, export and import map layers - Map can be searched for addresses - Map background can be customized What's New: - Search results can be added to the layers list - Adjustable map background - Adjustable number of map layers - Export locations and configurations - Improved import of layer

<https://techplanet.today/post/logiciel-architecture-3d-gratuit-new-crack> <https://techplanet.today/post/arcgis-desktop-92-crack-high-quality> <https://tealfeed.com/descargar-pirate-poppers-hot-full-version-cjfry> [https://jemi.so/write-now-the-complete-program-for-better-handwriting-book](https://jemi.so/write-now-the-complete-program-for-better-handwriting-books-pdf-file-fix) [s-pdf-file-fix](https://jemi.so/write-now-the-complete-program-for-better-handwriting-books-pdf-file-fix)

<https://tealfeed.com/easy-recovery-essentials-crack-389-link-ylasf> <https://techplanet.today/post/file-commander-premium-hot-keygen-274> <https://techplanet.today/post/medical-microbiology-greenwood-pdf-free> <https://reallygoodemails.com/paduofunn>

## **What's New In Advanced Map?**

Advanced Map Description: Advanced Map is a useful tool for world travelers who wish to create a graphic list of destinations. The software allows you to view the world map, using the data available on the Internet and pinpoint places of interest on separate layers. You can zoom in or out, as well as search for addresses. Powerful searching engine Advanced Map allows you to search for cities, streets or other places of interest on the world map, then pinpoint them with the help of markers, on separate layers. Each layer may contain a series of markers, which you can add or remove at any time. The menu on the left allows you to search for specific addresses or view the map layers. A marker can lead you to a location that you previously set. You simply need to search for an address, then click on the symbol to add it to a layer. Each marker contains the address, layer, as well as the location in latitude and longitude degrees. Moreover, you can add personal notes and website addresses. Displaying layers and locations Each layer you create with Advanced Map can be hidden or displayed, from the Map Layers menu. You may also view a list of the locations marked on a specific layer, as well as the symbols on the map. When a layer is visible, the markers remain on the map, regardless if you zoom in or out. You can import or export map configurations or layers, as.AMAP format files. Moreover, the Layers Editor allows you to add, remove or modify each entry whenever you wish. The software's functionality is conditioned by a stable Internet connection, which can be direct or through a proxy server. Simply fill in the proxy address, port and authentication credentials, if required. Digital travel guide Advanced Map is a useful tool for people who travel across the borders, as well as for marking places of interest on the map. It is just as much an educational tool as it is a travel guide, since it allows you to study latitude or longitude points. However, the software does not display time zones, calculate distances or routes. Like it? Share with your friends! Other Windows Software of Developer «Verso»: Advanced MapShareX Description: Advanced MapShareX is a useful tool for world travelers who wish to create a graphic list of destinations. The software allows you to view the world map, using the data available on the Internet and pinpoint places of interest on separate layers. You can zoom in or out, as well as search for addresses. Powerful searching engine Advanced Map allows you to search for cities, streets or other places of interest on the world map, then pinpoint them with the help of markers, on separate layers. Each layer may contain a series of markers, which you can add or remove at any time. The menu on the left allows you to search for specific addresses or view

# **System Requirements For Advanced Map:**

Runtime: Windows XP Windows Vista Windows 7 Windows 8/8.1 Windows 10 RAM: 1 GB 2 GB 4 GB 8 GB 16 GB Hard Drive Space: 5 GB 10 GB 20 GB 30 GB 40 GB 60 GB Graphics: NVIDIA GeForce 6600 NVIDIA GeForce 7300 NVIDIA GeForce 7600 NVIDIA GeForce 8400 NVIDIA GeForce 8600

<https://ayusya.in/xplanet-crack-free-for-pc/>

<https://molenbeekshopping.be/wp-content/uploads/2022/12/DBProbe.pdf> <http://www.jobverliebt.de/wp-content/uploads/edwyign.pdf>

[https://countrylifecountrywife.com/wp-content/uploads/2022/12/OptimuStoc](https://countrylifecountrywife.com/wp-content/uploads/2022/12/OptimuStock__Crack__X64.pdf) [k\\_\\_Crack\\_\\_X64.pdf](https://countrylifecountrywife.com/wp-content/uploads/2022/12/OptimuStock__Crack__X64.pdf)

<https://klinikac.com/classic-sports-cars-theme-crack-product-key-full-2022/> [https://recetasencilla.xyz/wp-content/uploads/2022/12/Rista-Media-Player.pd](https://recetasencilla.xyz/wp-content/uploads/2022/12/Rista-Media-Player.pdf) [f](https://recetasencilla.xyz/wp-content/uploads/2022/12/Rista-Media-Player.pdf)

[https://iskurbil.com/wp-content/uploads/2022/12/Comfort-Clipboard-Lite-Cra](https://iskurbil.com/wp-content/uploads/2022/12/Comfort-Clipboard-Lite-Crack-Torrent-Activation-Code-Download-3264bit-Updated2022.pdf) [ck-Torrent-Activation-Code-Download-3264bit-Updated2022.pdf](https://iskurbil.com/wp-content/uploads/2022/12/Comfort-Clipboard-Lite-Crack-Torrent-Activation-Code-Download-3264bit-Updated2022.pdf) http://med-smi.com/

<http://www.4aquan.com/wp-content/uploads/2022/12/indgol.pdf> <https://fairdalerealty.com/wp-content/uploads/2022/12/vanquig.pdf>